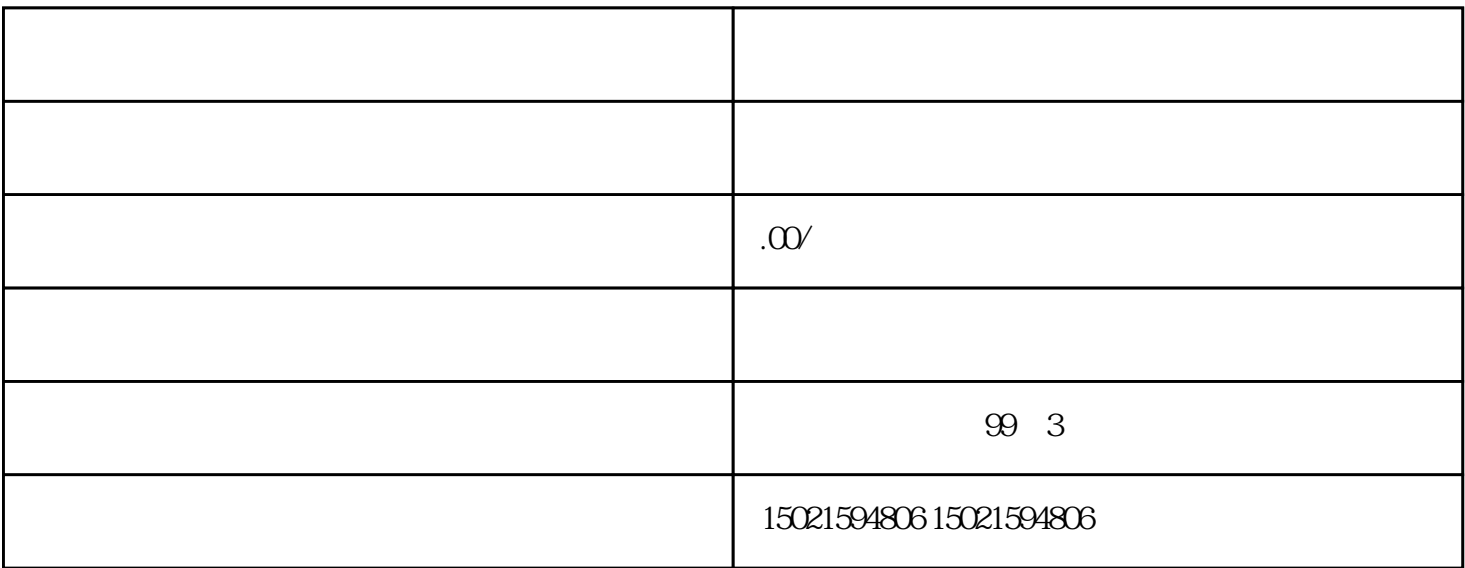

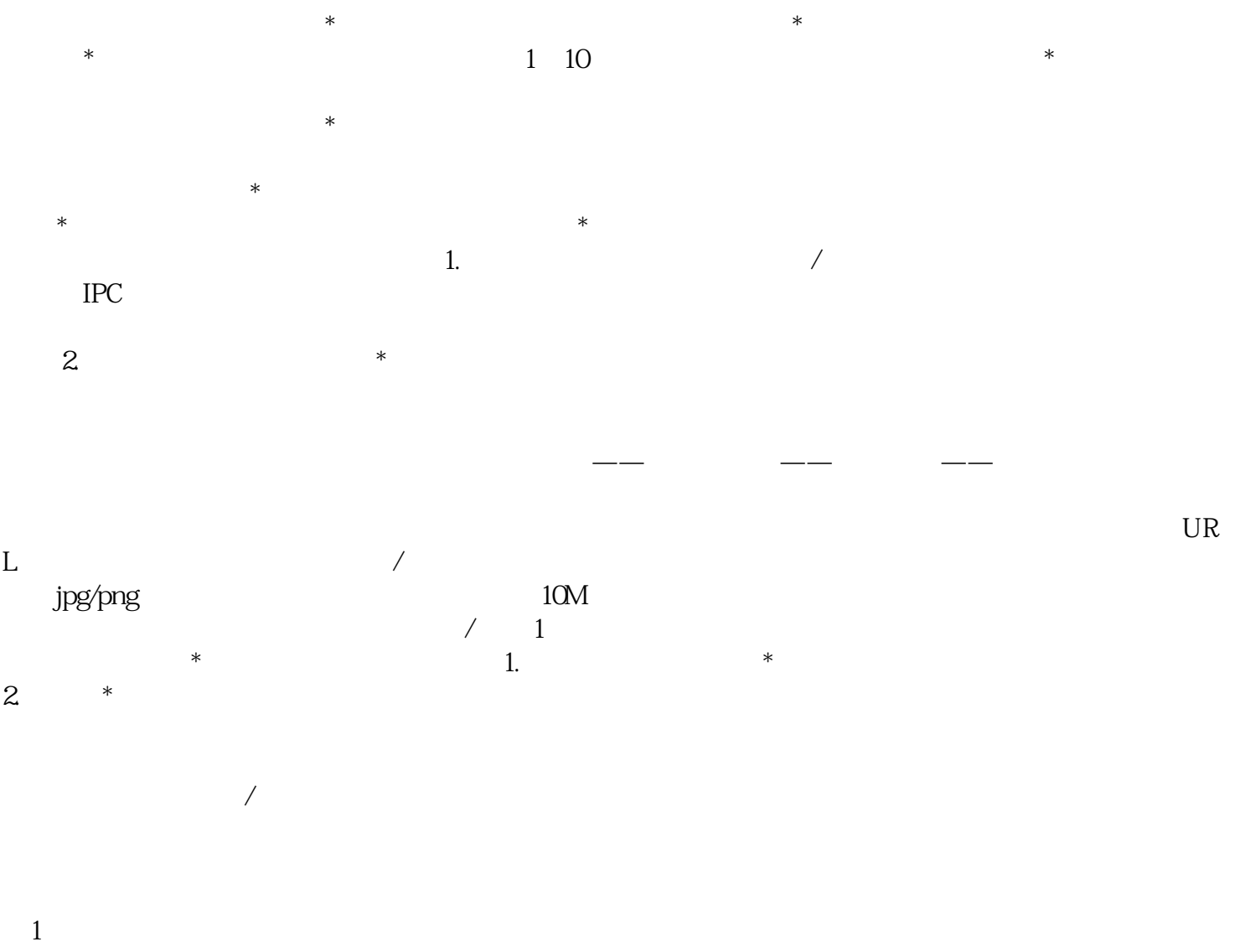

 $URL/$  / ICP

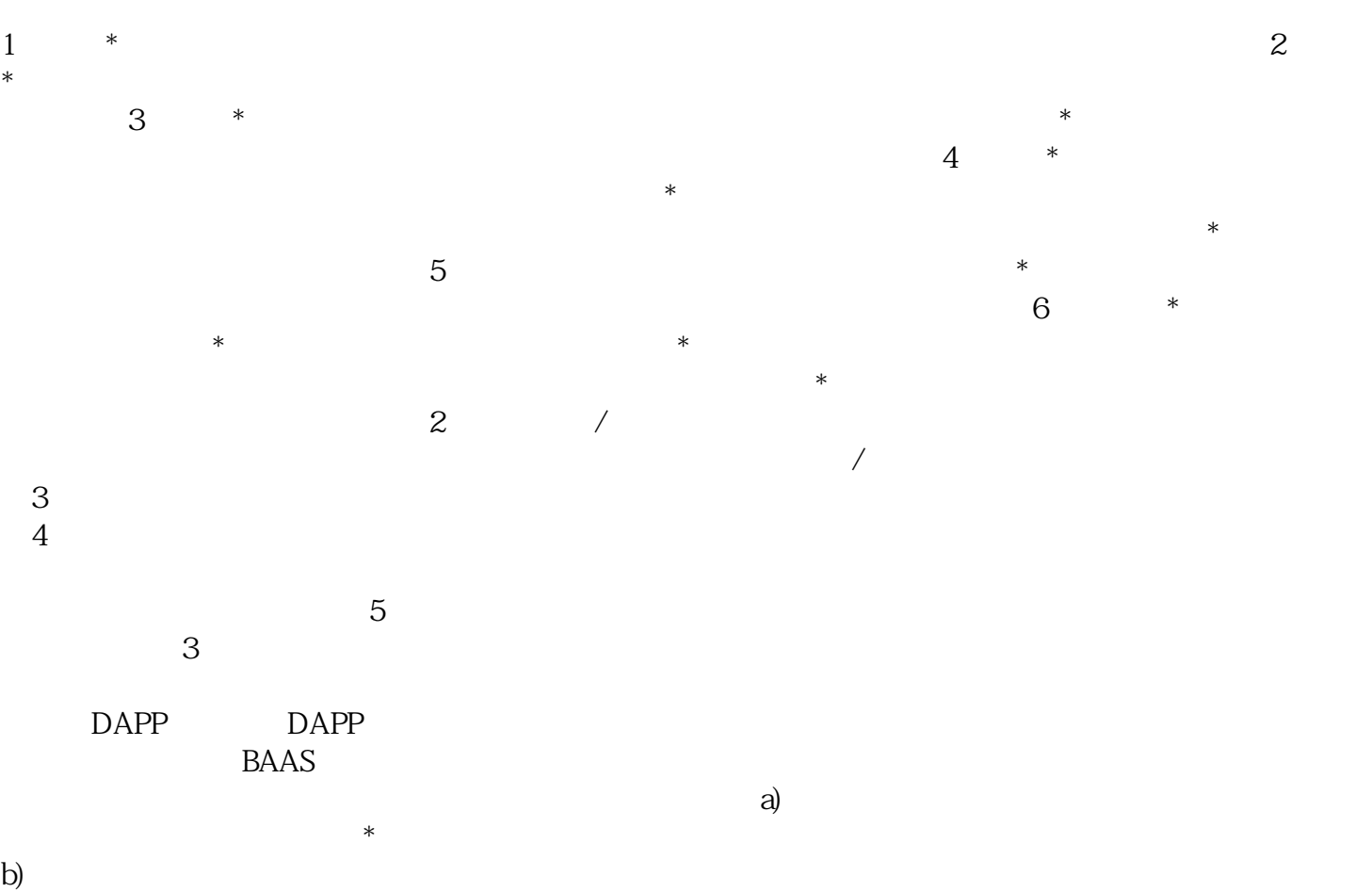

 $\ast$